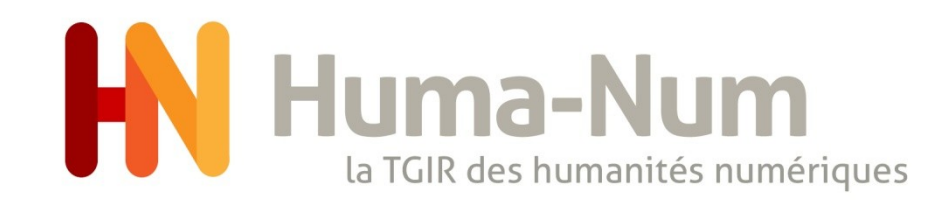

### Journée d'information et d'échanges sur la gestion des données de recherche en SHS

#### - Les solutions de stockage chez Huma-Num

Michel Jacobson

23-novembre-2021

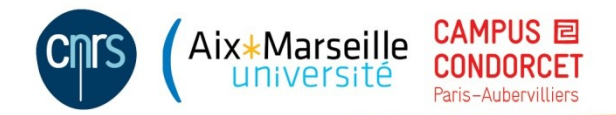

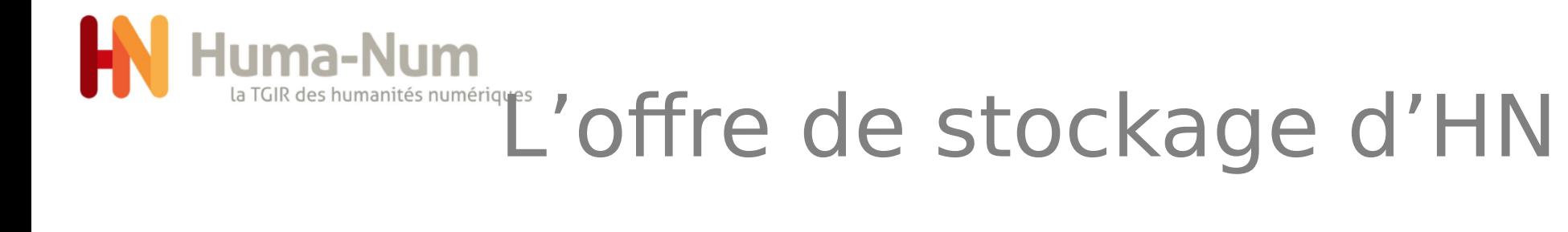

- Sharedocs
- HN-Box
- Stockages associés à Nakala, à de l'hébergement ou du calcul

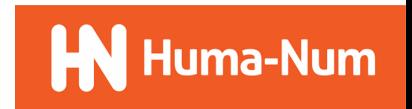

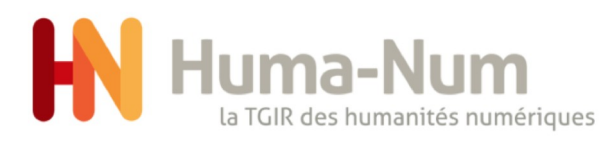

## Pour y stocker quoi ?

 Des données issues de recherches en SHS (par opposition à des données administratives, des publications, des données de valorisation touristique, commerciale, etc.)

[texte, audiovisuel, image, mesures, cartes, modèles 3D, etc.]

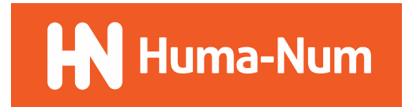

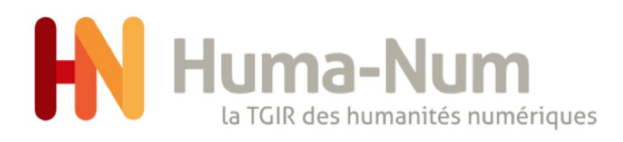

Pour y faire quoi ?

Ce qui est mis en avant est la facilitation du travail sur les données (le **K** ShareDocs partage, l'édition, l'enrichissement, la description, l'organisation, l'étude, etc.)

Ce qui est mis en avant est principalement la sécurisation des données. Les mettre à l'abri hors les murs du laboratoire. Ne pas risquer de les perdre. HN-Box

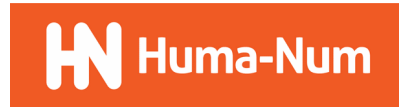

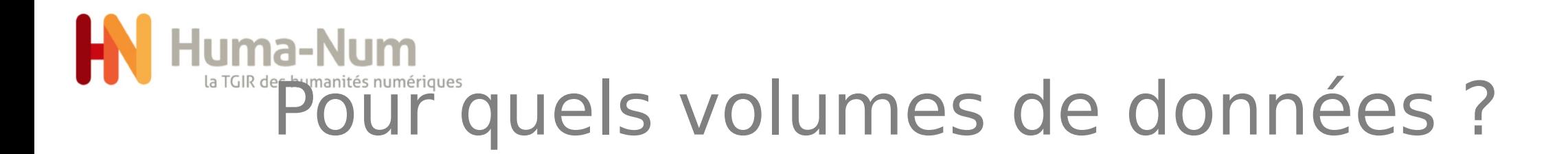

### **IN ShareDocs**

- On compte en dizaines ou centaines de Go
- On distingue les demandes pour des projets collectifs et pour des projets individuels

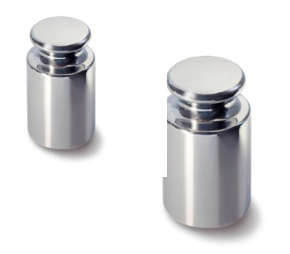

### HN-Box

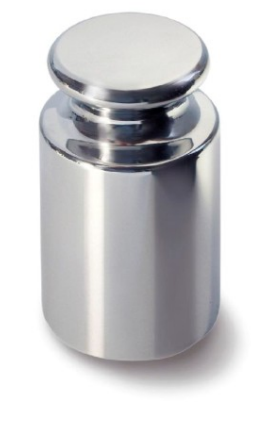

- On compte en To
- Système adapté pour des fichiers de gros volumes, qui ne sont pas ou très peu modifiés et qui sont rarement consultés.

L'espace disponible dépend de l'état d'occupation de nos équipements et de la croissance de ceux-là. Les volumes estimés nous servent à prévoir les évolutions de notre infrastructure.

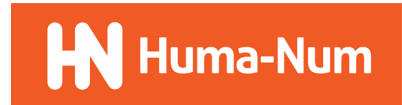

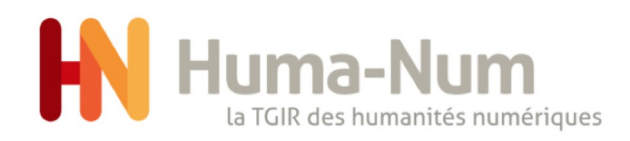

### Quels accès ?

#### **K** ShareDocs

- C'est un gestionnaire de fichiers en ligne
- Il est accessible en mode web avec un simple navigateur.
- Il est aussi possible d'utiliser le protocole WEBDAV pour par exemple synchroniser un répertoire de son ordinateur avec un répertoire ShareDocs d'HN

#### C'est un système de stockage réparti géographiquement HN-Box

 L'accès que l'on privilégie se fait en utilisant le protocole SFTP (par ex. avec le client Filezilla)

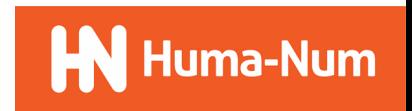

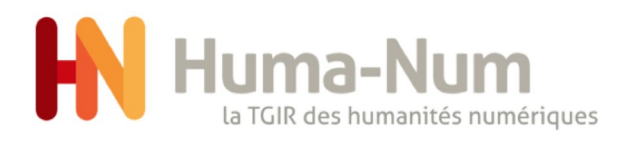

## Pour quelles durées ?

#### Pour le temps du projet (ou un peu plus)

- Sharedocs : pour des données chaudes (= pour le temps du projet)
- HNBox : pour des données tièdes/froides (= mise à l'abri qui peut dépasser le temps du projet afin d'attendre d'être en mesure d'archiver ou de jeter les données. Attention, c'est un simple stockage sans procédure de pérennisation (transformations, émulation) donc pas d'engagement de conservation de leur lisibilité sur le long terme.

Ce ne sont pas des espaces de conservation pérenne

Il faut donc en fonction de ce qui a été prévu dans le cycle de vie de l'information (par ex. dans le PGD) décider de leur avenir pour l'après projet

Élimination

≠

=

- Dépôt dans un entrepôt (par ex. Nakala)
- Archivage

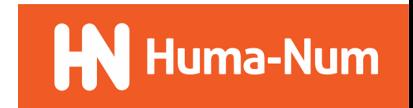

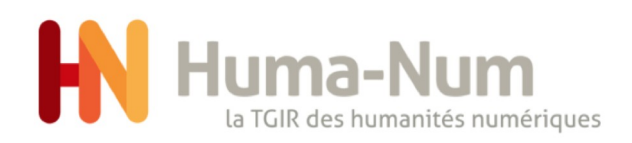

### Pour qui ?

MINISTÉRE DE L'ENSEIGNEMENT SUPÉRIEUR, **DE LA RECHERCHE** ET DE L'INNOVATION Egalite Fraternite

Qui peut demander l'ouverture d'un espace de stockage ?

- Tout projet justifiant d'un rattachement à l'enseignement supérieur recherche en SHS en France
	- En général la demande provient du porteur du projet, du chef de projet ou du correspondant technique dans le projet
	- Pour les thèses c'est le doctorant lui-même

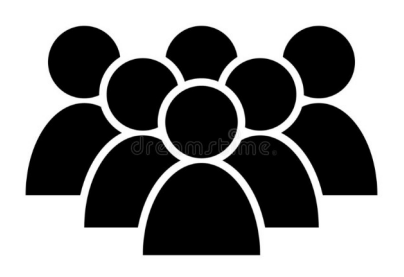

- Qui peut utiliser cet espace de stockage ?
- Tous les participants au projet quels que soient leurs statuts (titulaires, contractuels, prestataires) à partir du moment où ils sont autorisés par le « responsable » de cet espace.

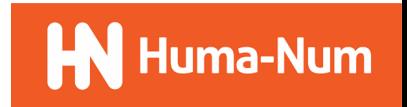

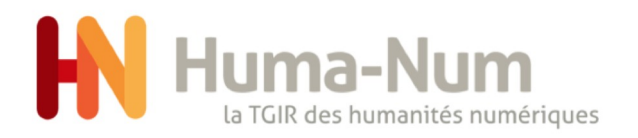

Sécurité

Sécurité informatique

 Une description simple est accessible sur le site documentation.humanum.fr et une autre plus complète et technique est à disposition sur demande si vous en avez besoin pour vos dossiers.

#### Sécurité des données

 La responsabilité des données reste du coté du producteur/déposant. C'est à lui de faire si besoin une étude pour déterminer si le niveau de sécurité des services d'HN est adapté à la sensibilité de ses données. C'est à lui de faire les démarches RGPD. Votre DPO/DPD est là pour vous y aider.

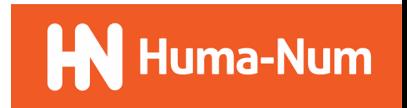

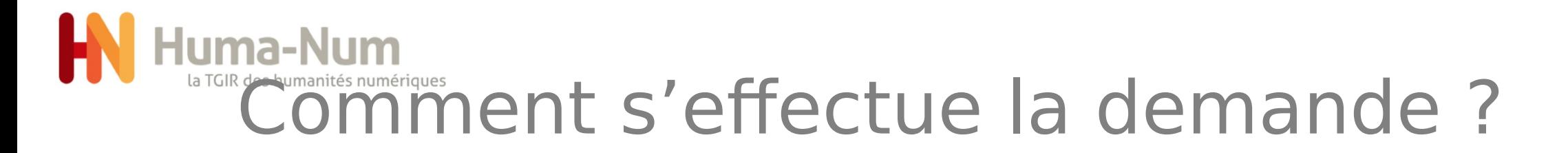

**IN ShareDocs** 

Plateforme de stockage et de partage de fichiers (Web et clients WebDAV)

Demander l'accès

Une procédure semi-automatisée pour Sharedocs

Se créer une identifiant (humanid) sur le portail humanid.huma-num.fr

Demander l'ouverture du service en remplissant un formulaire en

ligne pour préciser (rattachement, statut, description du projet,

@

Pour les autres demandes

volume...).

- un point de contact unique cogrid@huma-num.fr
- Simple message décrivant de manière précise et succincte le besoin (qui demande, quel service, pour quelles données : type, volume, croissance, usage… )

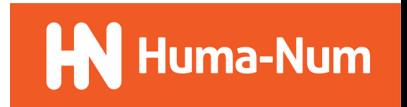

# Quels délais pour une demande ?

Le circuit de traitement des demandes

- Toutes les demandes quelles que soient leurs provenances donnent naissance à un ticket géré par un gestionnaire de tickets
- Tous les mardis un « comité de la grille » se réunit pour passer en revue les nouveaux tickets et décider de la réponse à y apporter. Suivant la charge ou la complexité une demande peut être reportée à un comité ultérieur
	- La réponse est systématiquement envoyée (normalement dans la semaine) parfois contenant des demandes de précisions ou une demande de rendez-vous en visio.

Les délais de mise en place dépendent des effectifs et de la charge du moment. Ca peut aller du jour à la semaine ou au mois, mais on ne vous oublie pas !

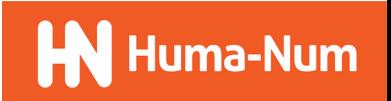

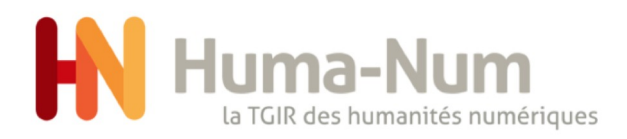

€

Quel coût ?

- Le coût est pris en charge par HN sur du financement du ministère de la recherche pour les TGIR.
- Ce coût n'est pas répercuté directement sur les utilisateurs : pas de refacturation.

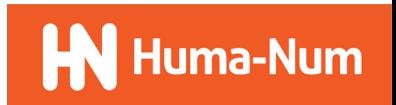

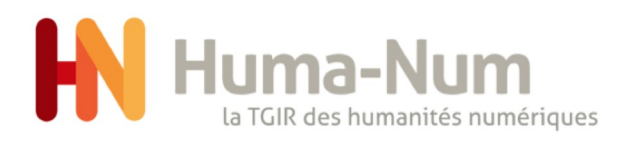

### L'après projet

- Une convention entre HN et le CINES couvre les activités d'archivage (archivage intermédiaire par le CINES puis transfert au service d'archives définitif compétent (AN, AD))
- Ce que fait HN
- Mise en relation entre le producteur et l'opérateur CINES
- Accompagnement
- Suivi de production
- Financement des coûts de conservation au CINES.
- Études sur des formats
- Ce que fait le producteur
- Description mise en contexte
- Normalisation
- Mise en place d'un workflow pour les échanges de données entre lui et le CINES

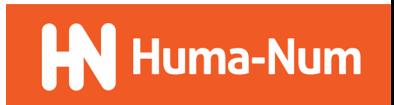

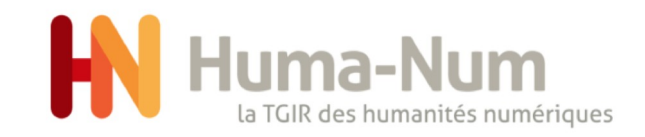

### Merci pour votre écoute

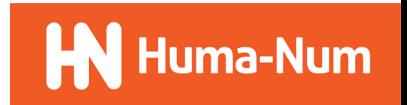